# **Integrate Web 2.0 Tools in Your Blackboard Learn Course**

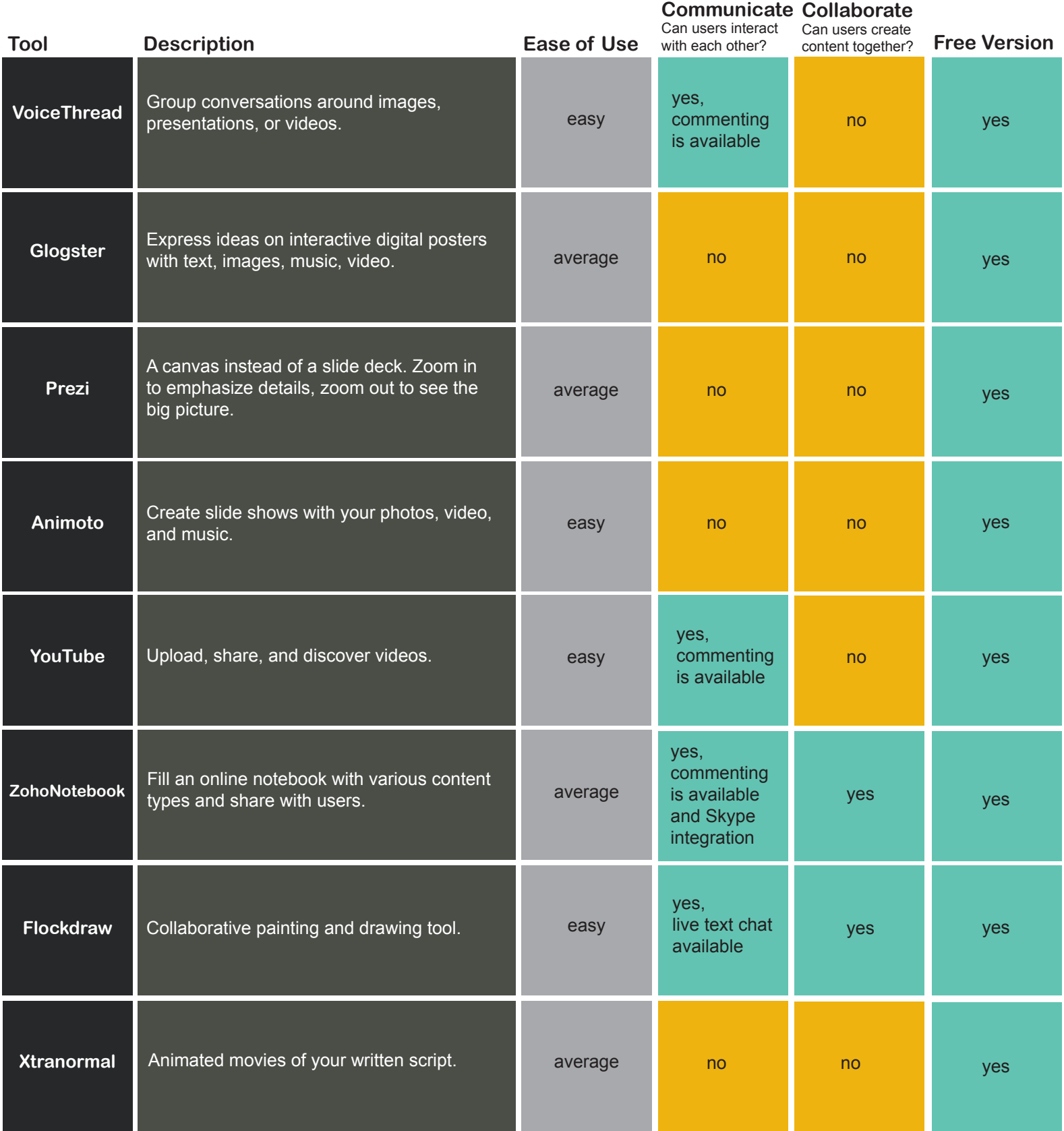

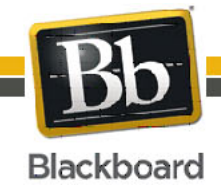

650 Massachusetts Avenue, NW 6th Floor Washington, DC 20001-3796 1-800-424-9299

Copyright © 2011. Blackboard Inc. All rights reserved. Blackboard and the Blackboard logo are registered Blackboard and the Blackboard logo are registered<br>trademarks of Blackboard Inc. 1 **Blackboard** 

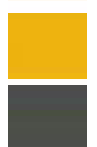

## **Integrate Web 2.0 Tools in Your Blackboard Learn Course**

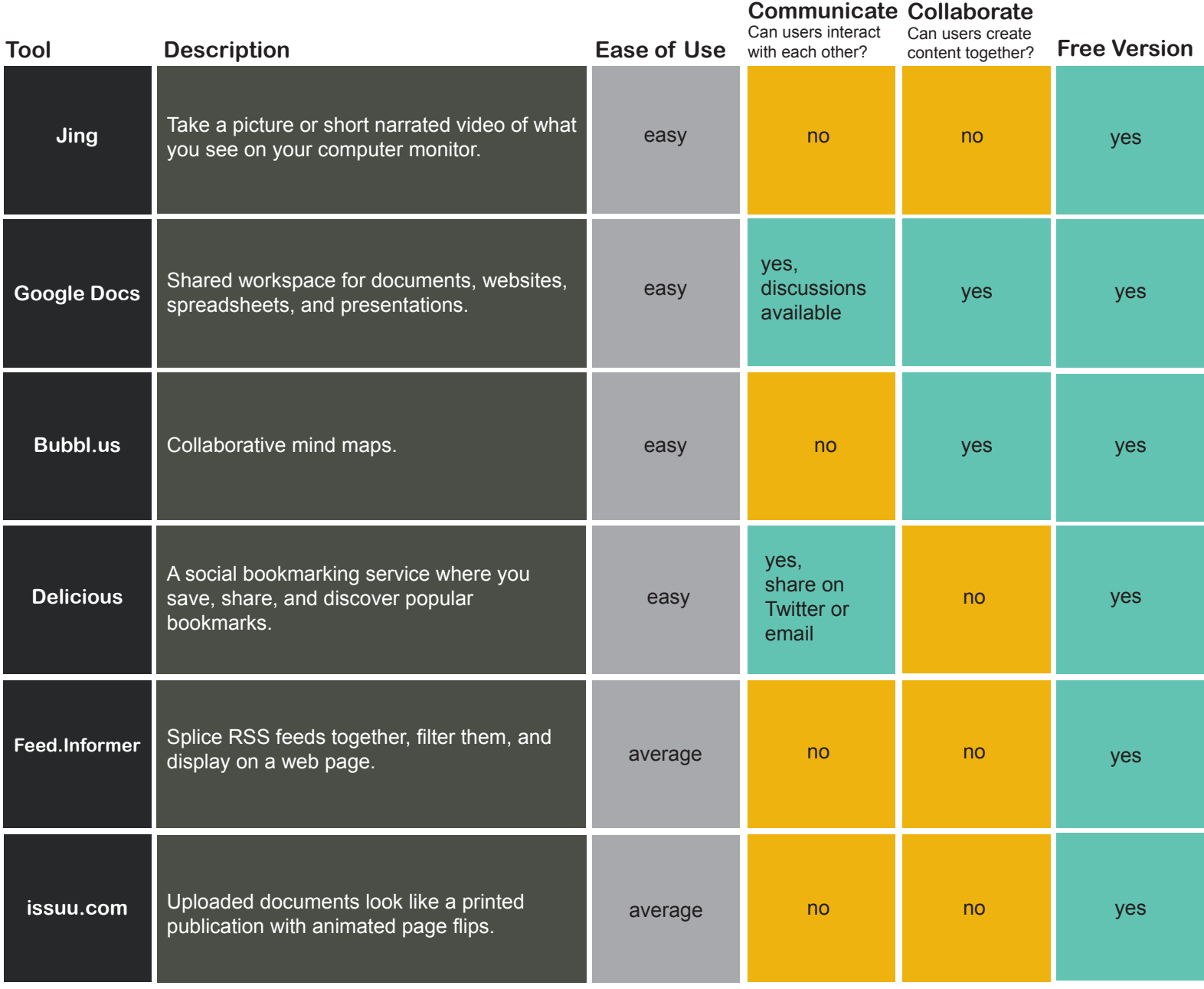

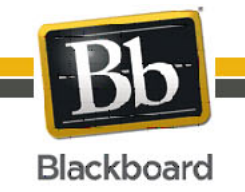

Copyright © 2011. Blackboard Inc. All rights reserved. Blackboard and the Blackboard logo are registered Blackboard and the Blackboard logo are registered<br>trademarks of Blackboard Inc. 2<br> **Blackboard** 

### **Integrate Web 2.0 Tools in Your Blackboard Learn Course**

#### **What are Web 2.0 Tools?**

First generation web content was comprised of static web pages. Web 2.0 tools reflect the new ways people are using the web, with web applications and websites that are interactive and collaborative. Examples include social networking sites, blogs, wikis, and video sharing sites. Web 2.0 tools benefit students by engaging them with your content in interesting ways and creating online communities.

### **How to Integrate a Web 2.0 Tool in Your Course:**

- 1. Access the website for the Web 2.0 Tool.
- 2. Create the tool, presentation, or collaboration space.
- 3. Locate the embed code. This is usually available by clicking a link to share or embed the content.
- 4. Copy the embed code.
- 5. In your Blackboard Learn course, create an Item in a content area.
- 6. On the **Create Item** page, type a **Name**.
- 7. In the Text Editor, click the **Toggle HTML Source Mode** icon  $\langle \rangle$ .
- 8. Paste the embed code.
- 9. Click **Submit**.

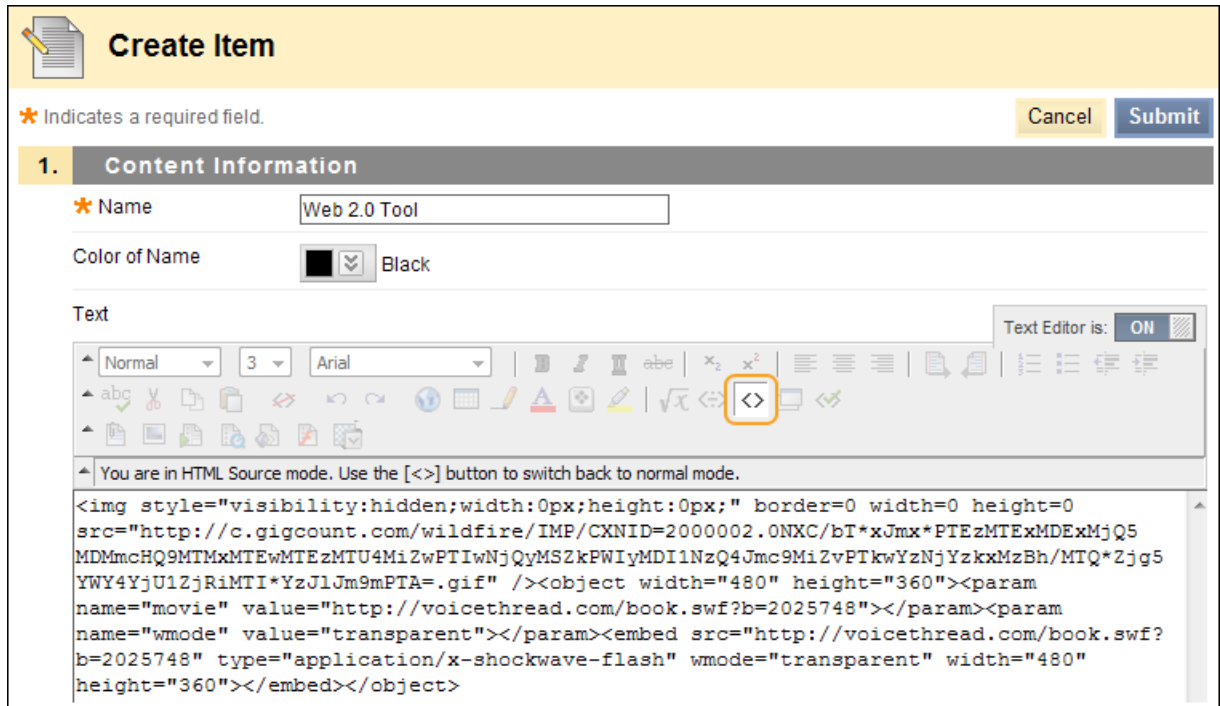

#### **Content Contributed by:**

Toria Bond, Ph.D. Instructional Designer Division of Online and Professional Studies at California Baptist University

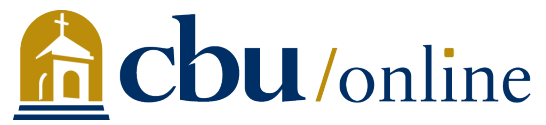

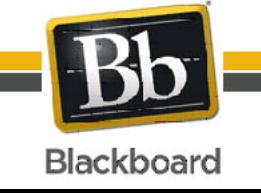

650 Massachusetts Avenue, NW 6th Floor Washington, DC 20001-3796 1-800-424-9299

Copyright © 2011. Blackboard Inc. All rights reserved. Blackboard and the Blackboard logo are registered Blackboard and the Blackboard logo are registered<br>
trademarks of Blackboard Inc. 3<br> **Blackboard**